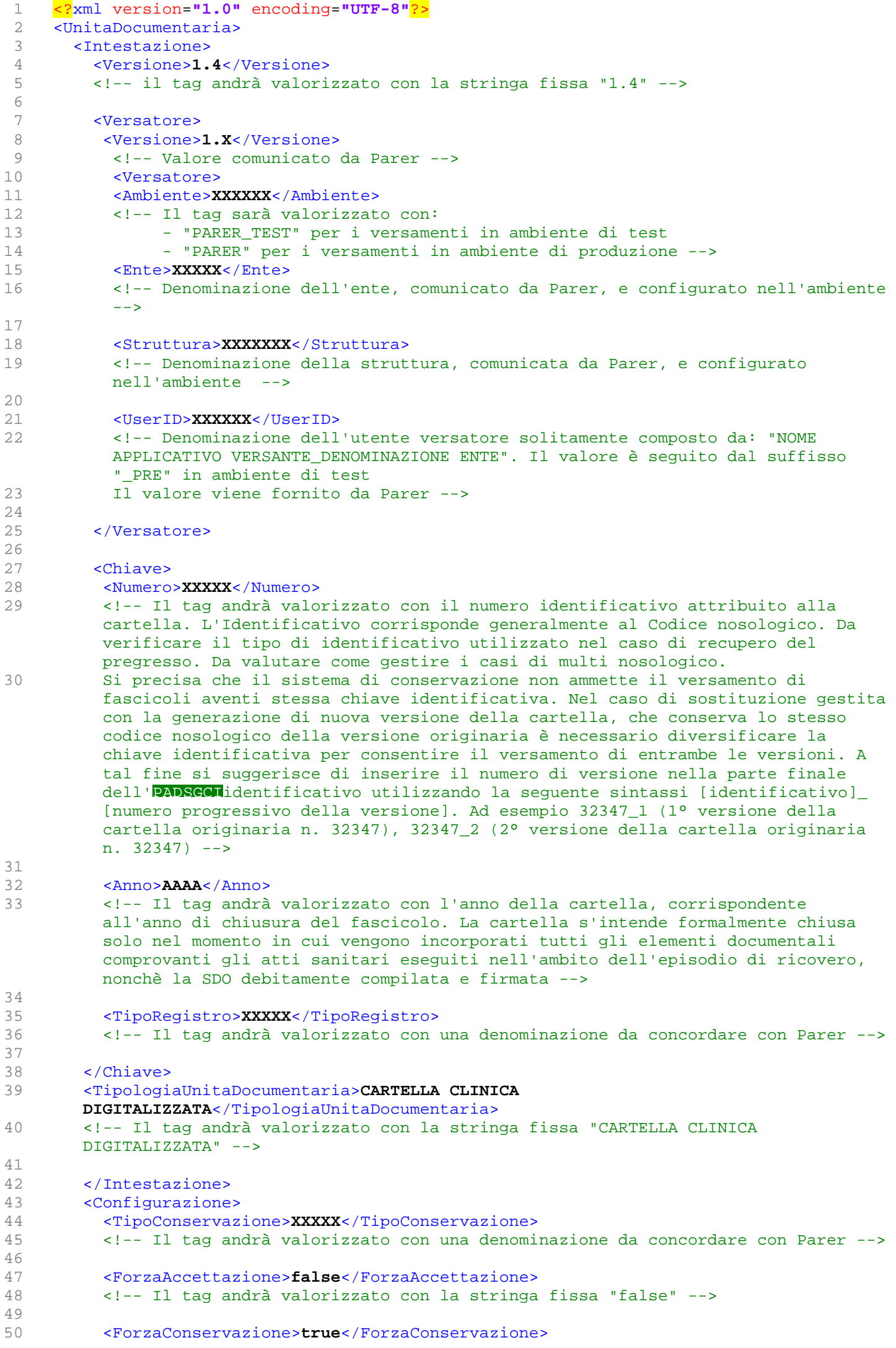

51 <!-- Il tag andrà valorizzato con la stringa fissa "true" --> 52 53 <ForzaCollegamento>**false**</ForzaCollegamento> 54 <!-- Il tag andrà valorizzato con la stringa fissa "false" --> 55 56 </Configurazione> 57 58 <ProfiloUnitaDocumentaria> 59 60 <Oggetto>**xxxxx**</Oggetto> 61 <!-- Stringa così composta: Cartella clinica di [regime ricovero] del paziente [nome e cognome paziente] --> 62 63 <Data>**aaaa-mm-gg**</Data> 64 <!-- Il tag andrà valorizzato con la data (solo la data non l'ora) in cui la cartella clinica è stato chiusa, cioè ha raggiunto il suo stato definitivo in base a cui non può essere più modificata (salvo produzione di una nuova versione della cartella stessa). La cartella s'intende formalmente chiusa solo nel momento in cui vengono incorporati tutti gli elementi documentali comprovanti gli atti sanitari eseguiti nell'ambito dell'episodio di ricovero, nonchè la SDO debitamente compilata e firmata --> 65 66 </ProfiloUnitaDocumentaria> 67 68 <DatiSpecifici> 69 <VersioneDatiSpecifici>**1.0**</VersioneDatiSpecifici> 70 <!-- Il tag andrà valorizzato con "1.0" --> 71 72 <CognomeAssistito>**XXXXXXXXX**</CognomeAssistito> 73 <!-- OBBLIGATORIO. Valorizzare con la dicitura ANONIMO nei casi previsti dalla normativa vigente (legge 135/90 per i malati di HIV e AIDS; DPR 309/90 per i pazienti affetti da dipendenza da sostanze stupefacenti; Decreto Ministero della Sanità n. 349 del 16/07/2001 per i parti in anonimato; legge 194/78 per i ricoveri in IVG) --> 74 75 <NomeAssistito>**XXXXXXXXX**</NomeAssistito> 76 <!-- OBBLIGATORIO. Valorizzare con la dicitura ANONIMO nei casi previsti dalla normativa vigente (legge 135/90 per i malati di HIV e AIDS; DPR 309/90 per i pazienti affetti da dipendenza da sostanze stupefacenti; Decreto Ministero della Sanità n. 349 del 16/07/2001 per i parti in anonimato; legge 194/78 per i ricoveri in IVG) --> 77 78 <DataNascitaAssistito>**aaaa-mm-gg**</DataNascitaAssistito> 79 <!-- OBBLIGATORIO --> 80 81 <LuogoNascitaAssistito>**XXXXXXXXX**</LuogoNascitaAssistito> 82 <!-- OBBLIGATORIO - Indicare la denominazione del comune o il codice ISTAT, oppure lo Stato estero presso il quale il paziente risulta essere nato--> 83 84 <codiceAssistito>**XXXXXXXX**</CodiceAssistito> 85 <!-- OBBLIGATORIO - Codice fiscale del paziente, oppure nel caso in cui questo non sia presente, con uno dei seguenti codici che variano a seconda della condizione giuridica che legittima la presenza del paziente straniero sul territorio italiano: codice STP, codice ENI; codice PSU, codice regionale per i soggetti richiedenti asilo politico. Valorizzare con NON\_DISPONIBILE nei casi di anonimato previsti dalla legge (legge 135/90 per i malati di HIV e AIDS; DPR 309/90 per i pazienti affetti da dipendenza da sostanze stupefacenti; Decreto Ministero della Sanità n. 349 del 16/07/2001 per i parti in anonimato; legge 194/78 per i ricoveri in IVG) --> 86 87 <TipoCodiceAssistito>**XXXXXXX**</TipoCodiceAssistito> 88 <!-- OBBLIGATORIO - Indicazione del tipo di codice valorizzato nel tag <CodiceAssistito> (es. CF, STP, ENI ecc...). (legge 135/90 per i malati di HIV e AIDS; DPR 309/90 per i pazienti affetti da dipendenza da sostanze stupefacenti; Decreto Ministero della Sanità n. 349 del 16/07/2001 per i parti in anonimato; legge 194/78 per i ricoveri in IVG) --> 89 90 <!-- Almeno uno dei due tag seguenti <IDPazienteAnagraficaLocale> e <IDPazienteAnagraficaAziendale> deve essere valorizzato --> 91 <IDPazienteAnagraficaLocale>**XXXXXXXX**</IDPazienteAnagraficaLocale> 92 <!-- Identificativo del paziente all'interno delle anagrafiche locali. Nei casi

di anonimato valorizzare con NON\_DISPONIBILE -->

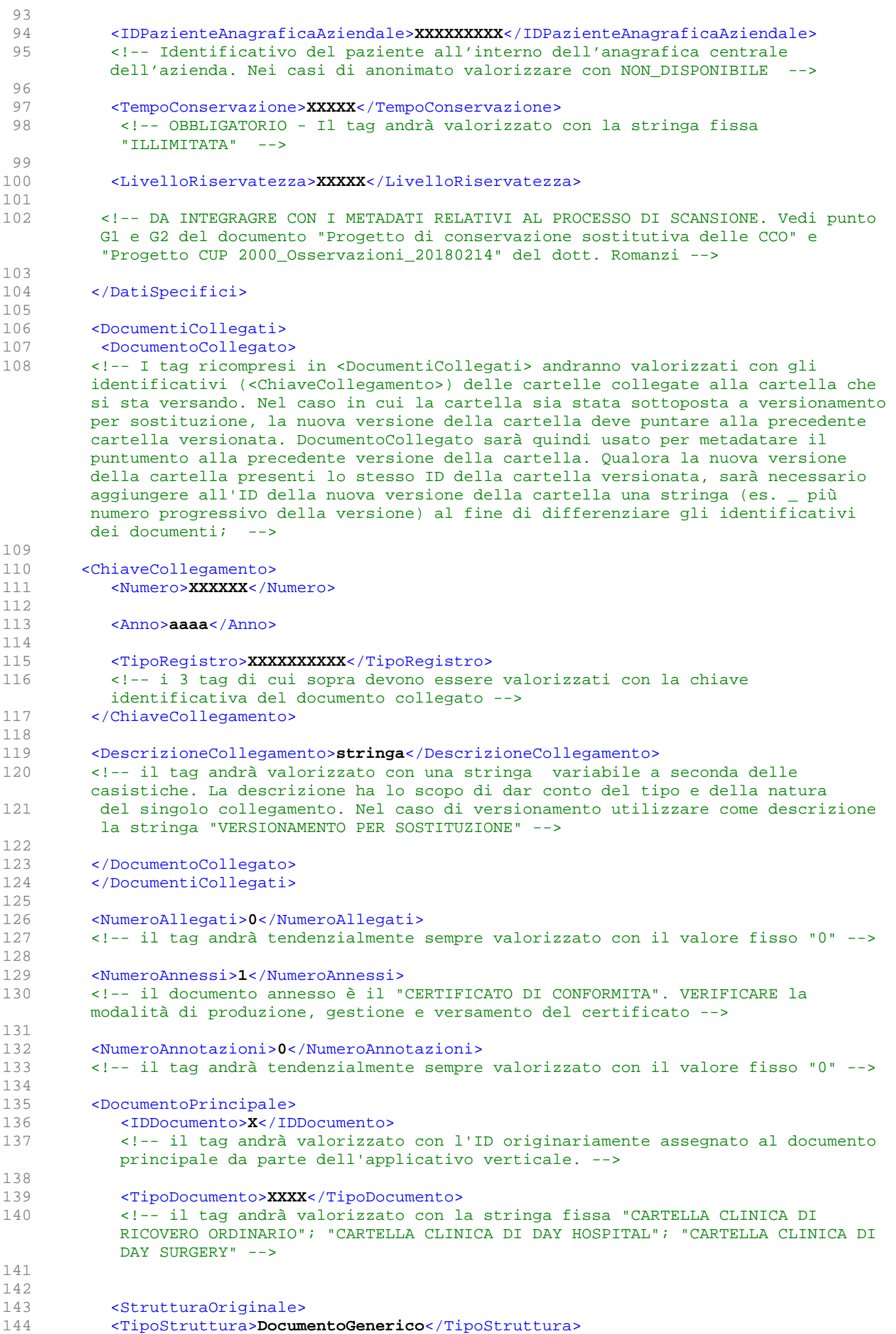

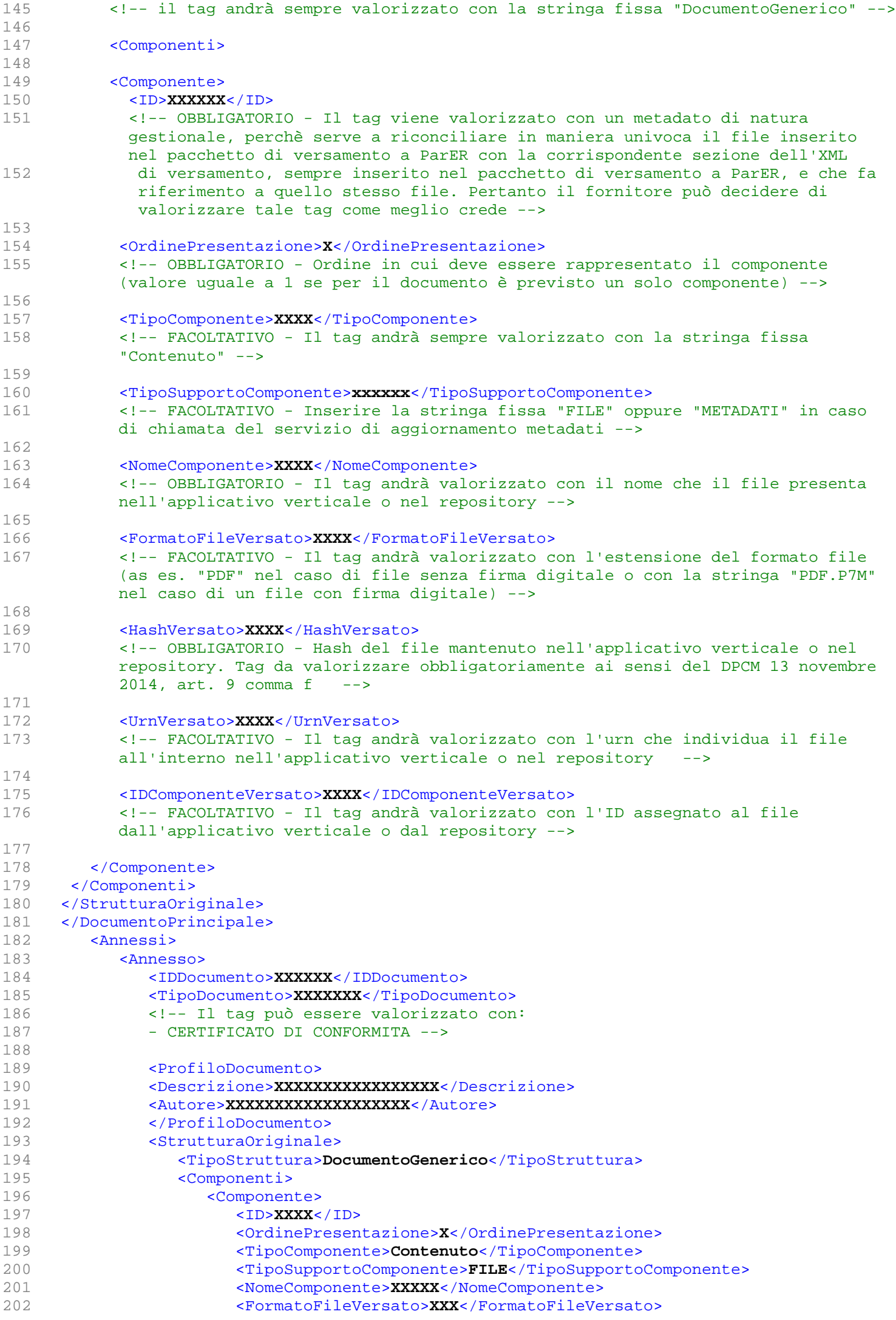

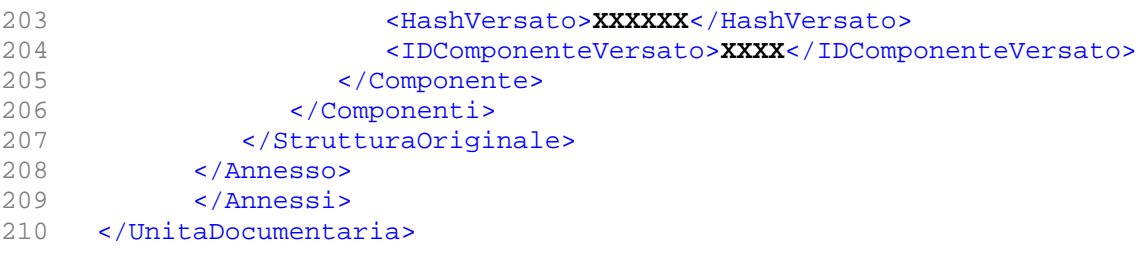